## Guide for AG-CX350 Ver.3.0 clip import on  $-$ from P2 card- $\begin{vmatrix} 1/3 & 1/3 \\ 1/3 & 1/3/2 \end{vmatrix}$ (Win) DaVinci Resolve 16 Ver.16.2

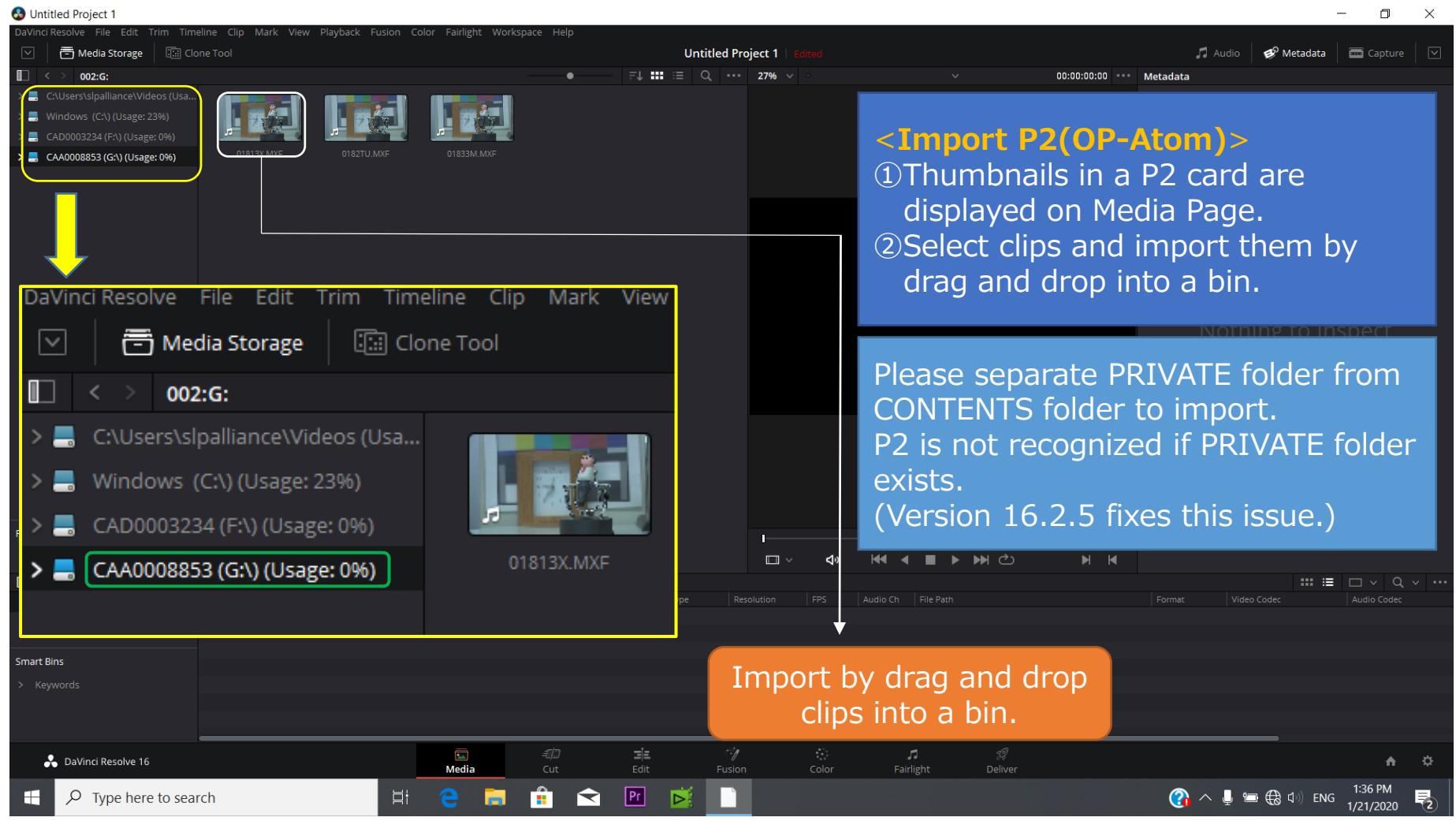

## Guide for AG-CX350 Ver.3.0 clip import on –from SD,P2 card- (Win) DaVinci Resolve 16 Ver.16.2

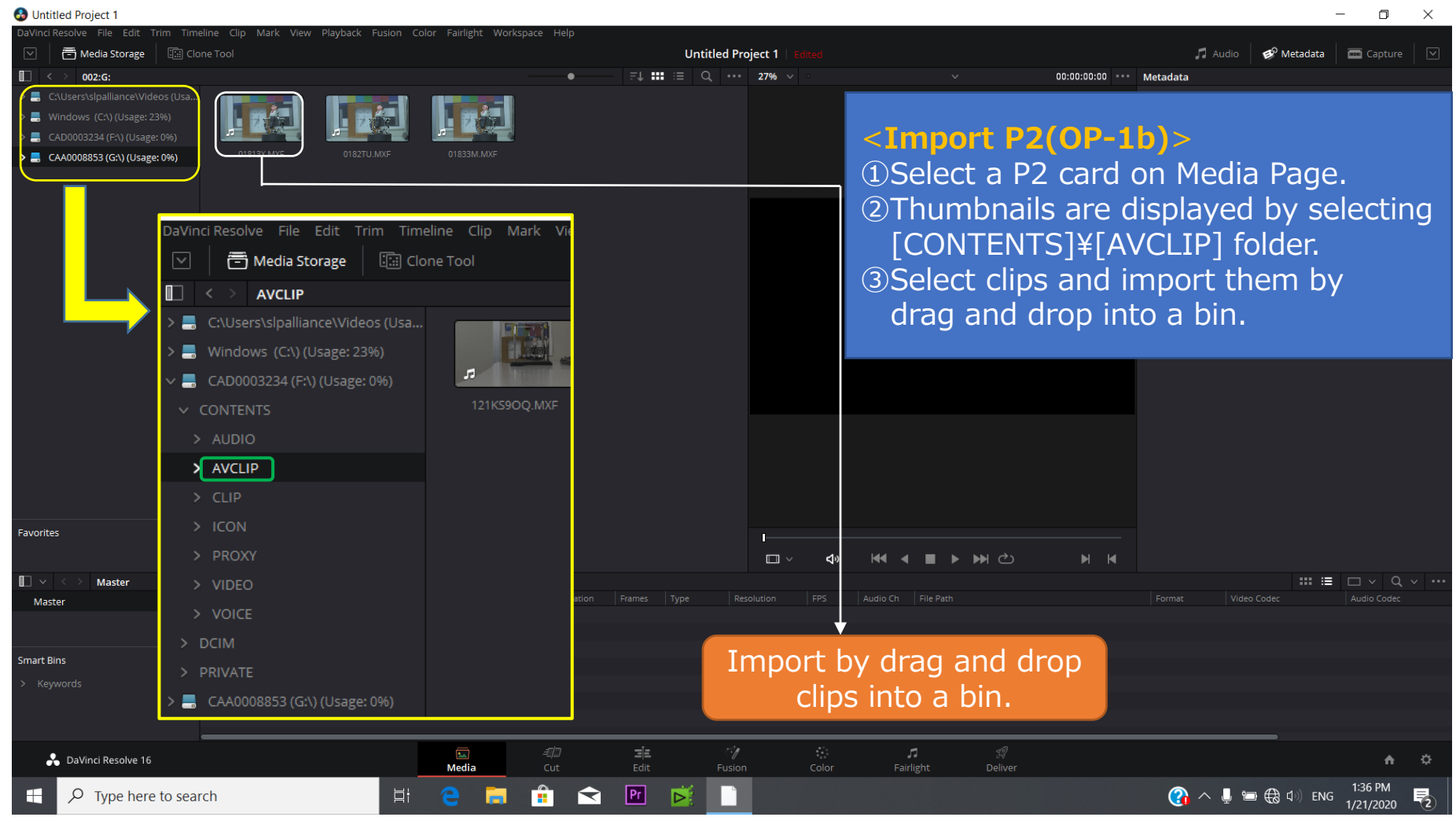

2/3

## Guide for AG-CX350 Ver.3.0 clip import on –from SD,P2 card- (Win) DaVinci Resolve 16 Ver.16.2

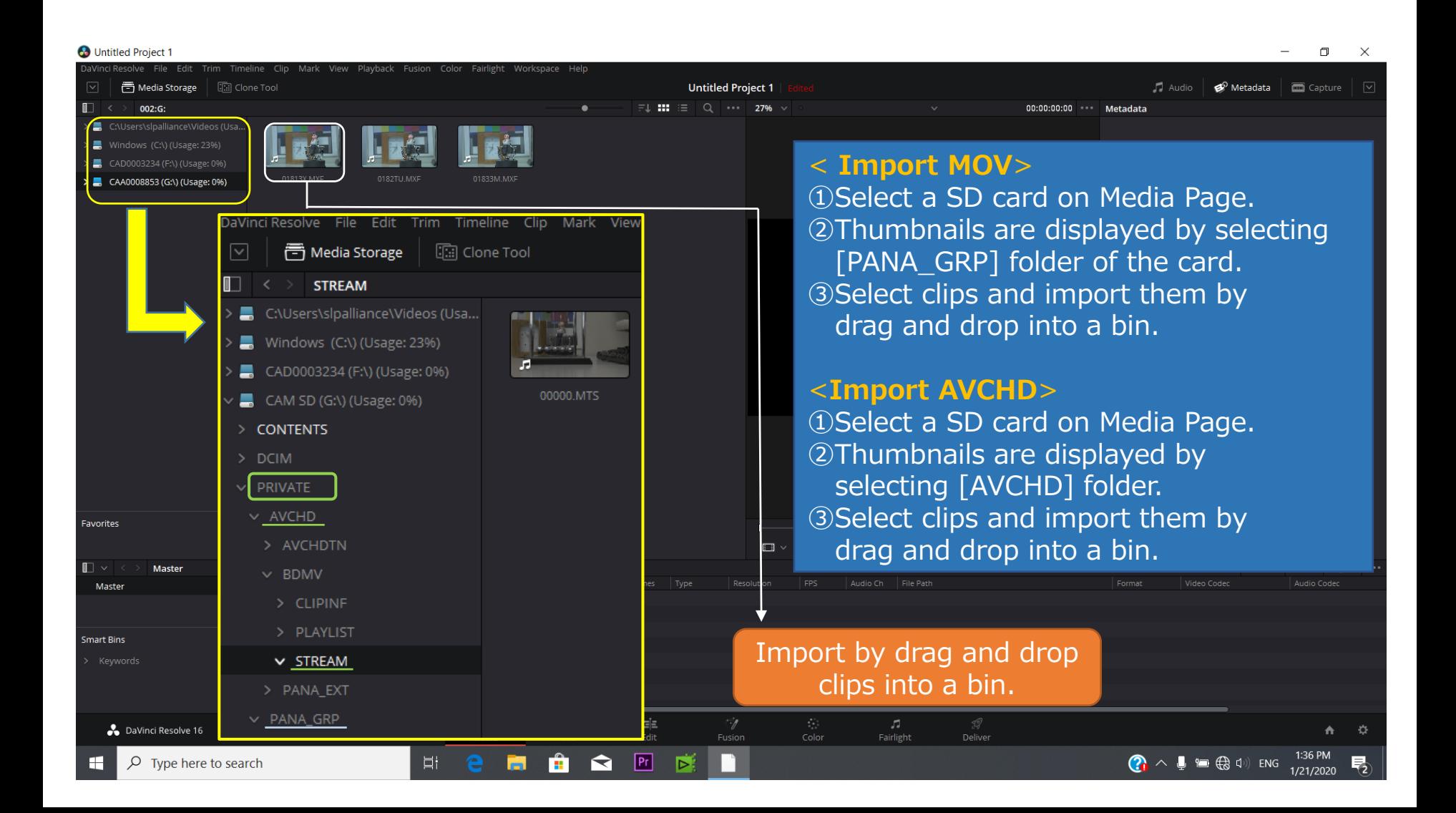

3/3